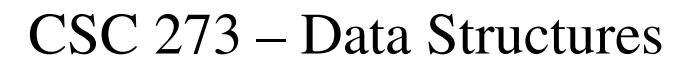

Lecture 8 – Lists (*Extended*)

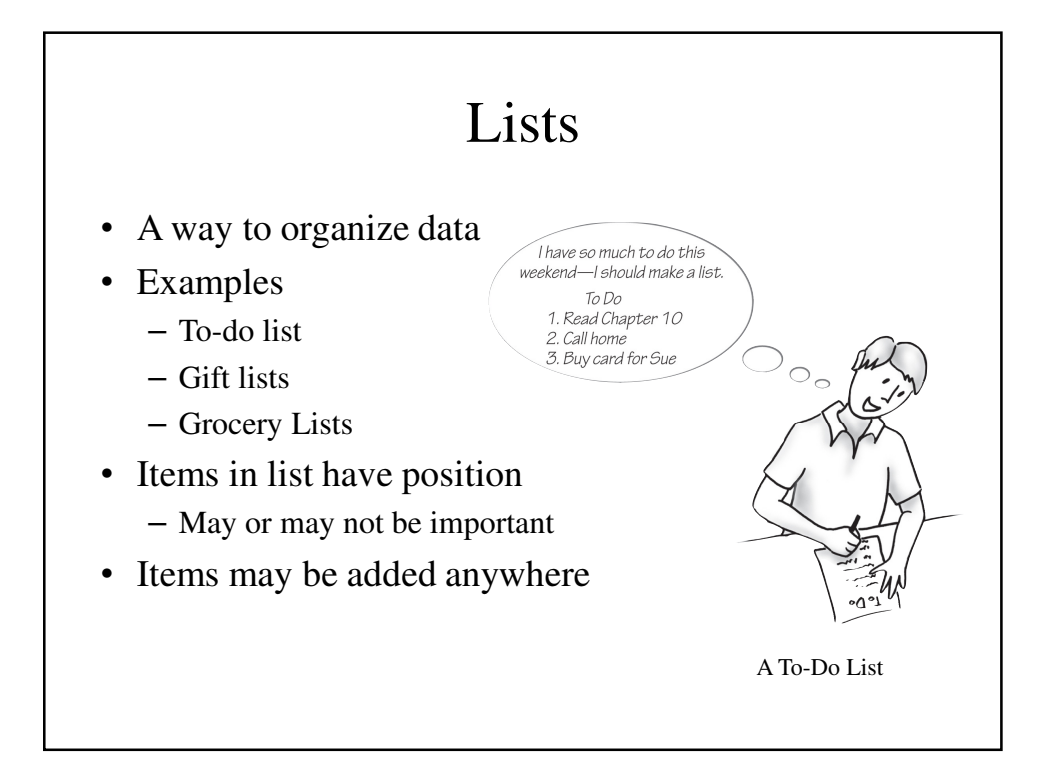

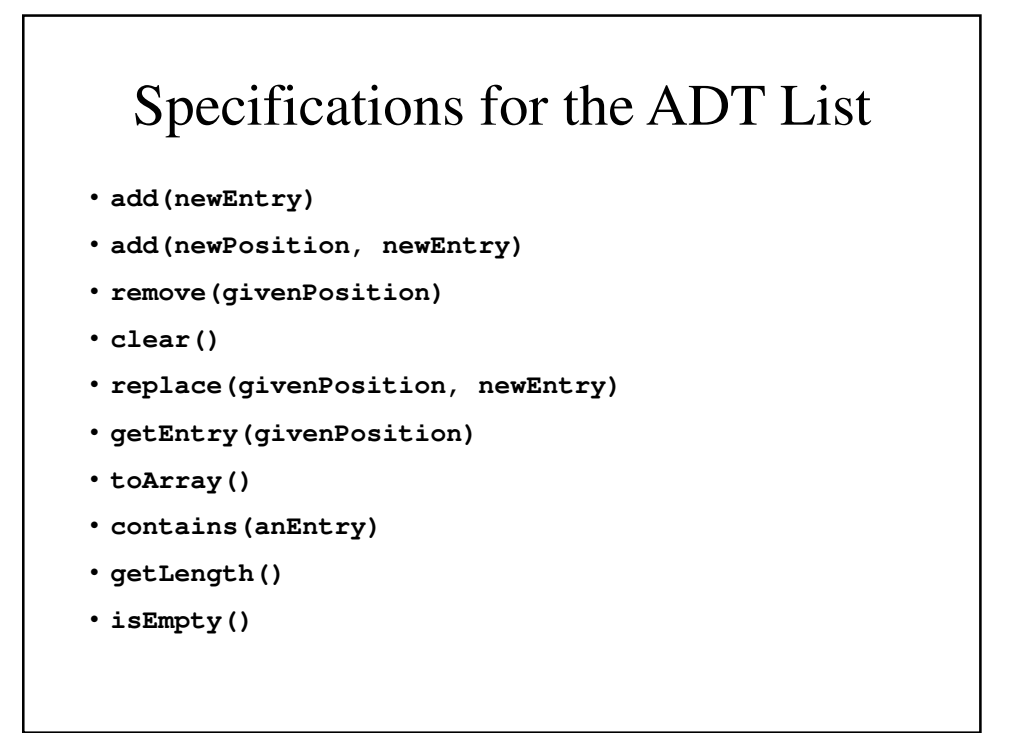

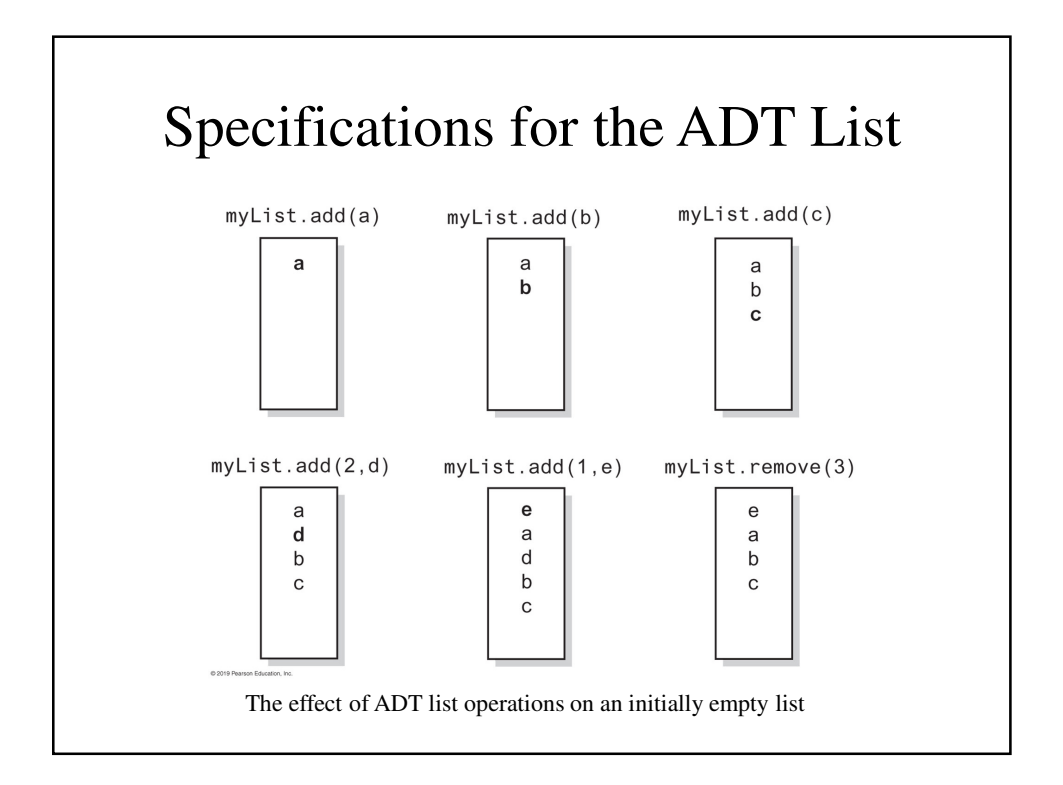

## Specifications for the ADT List

- Data
	- A collection of objects in a specific order and
	- having the same data type
	- The number of objects in the same collection

# Specifications for the ADT List

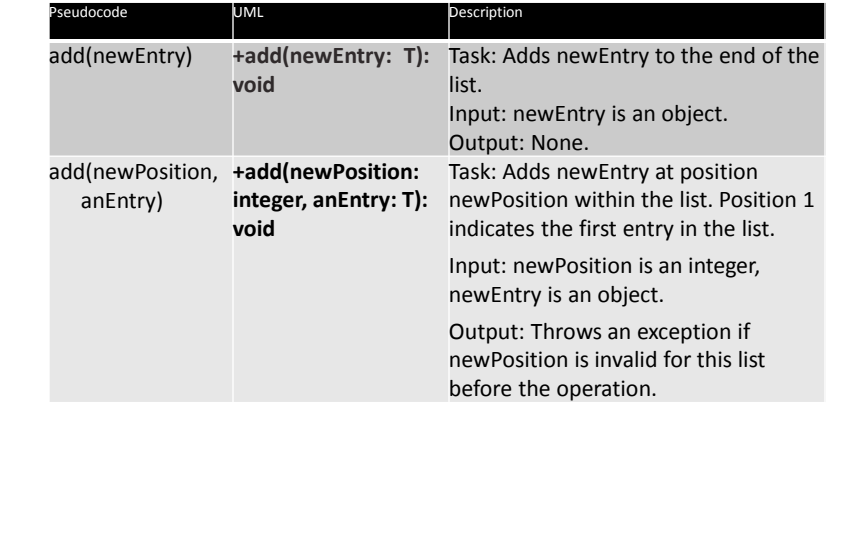

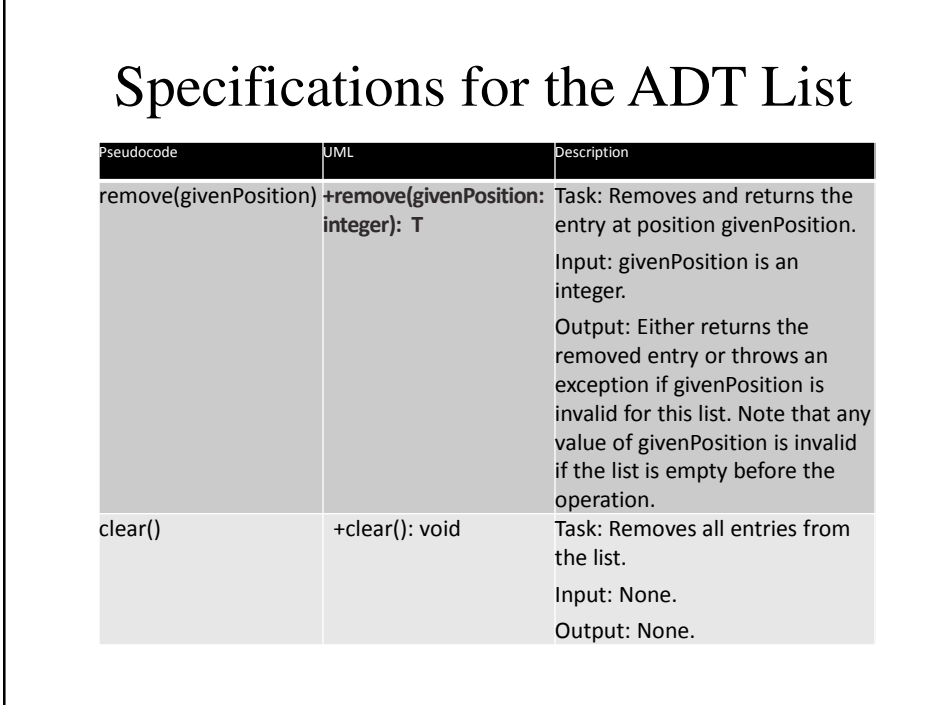

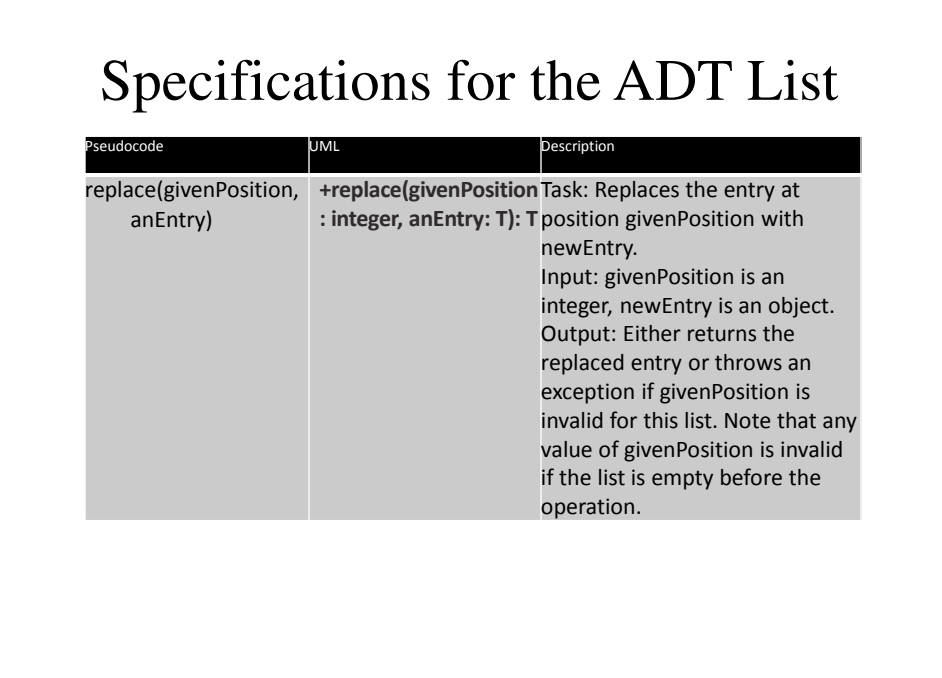

# Specifications for the ADT List

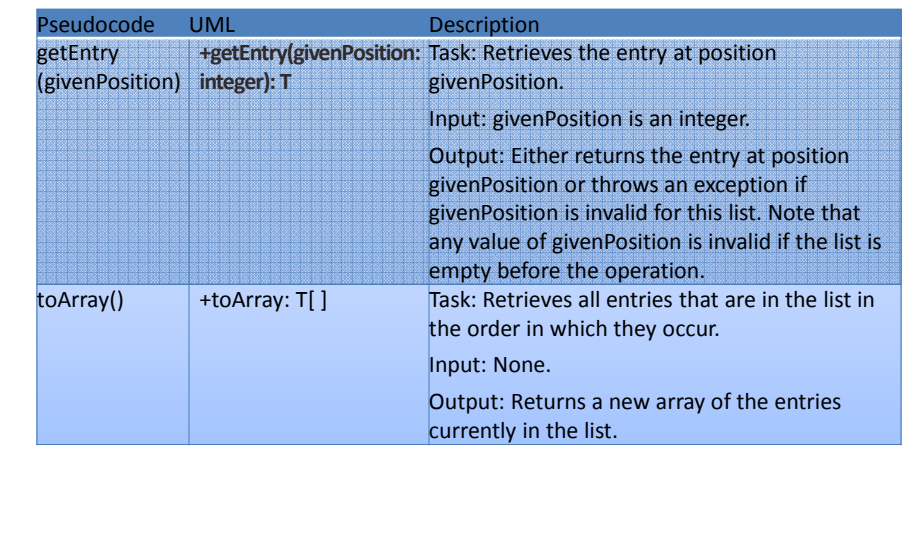

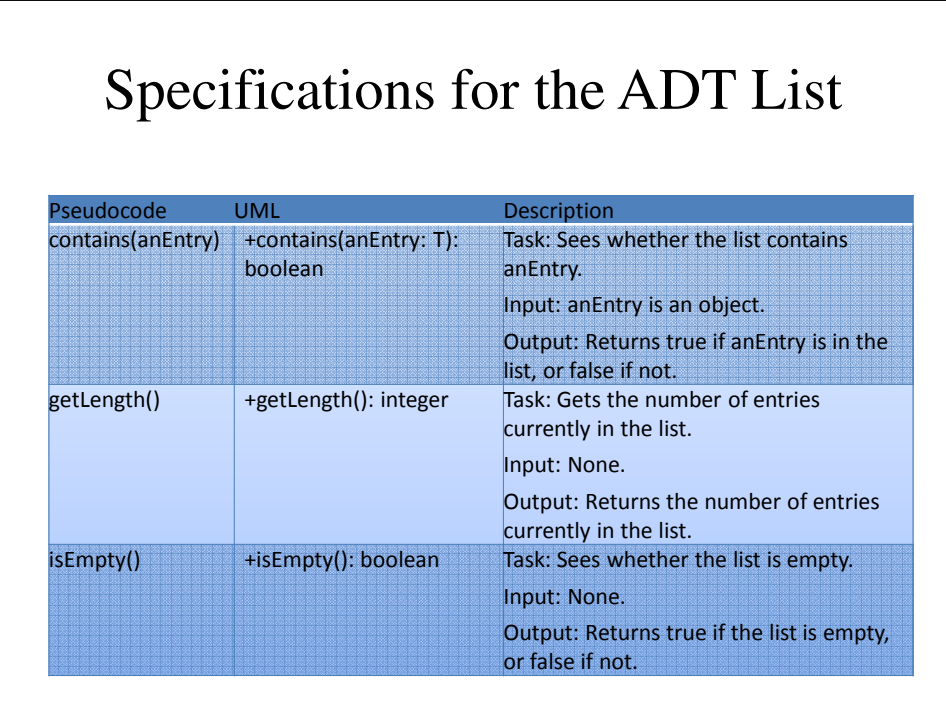

#### **ListInterface.java**

```
public interface ListInterface<T> {
   /* 
    * add() - Adds a new entry to the end of this list.
    * Entries currently in the list are unaffected.
    * The list's size is increased by 1.
    * @param newEntry The object to be added 
    * as a new entry.
    */
   public void add(T newEntry);
```

```
/* 
* add() - Adds a new entry at a specified position
          * within this list.
* Entries originally at and above the specified
   * position are at the next higher position within the
 * list.
    The list's size is increased by 1.
    * @param newPosition An integer that specifies the
          desired position of the new entry.
* @param newEntry The object to be added as a new
* entry.
* @throws IndexOutOfBoundsException if either
     * newPosition < 1 or newPosition > getLength() + 1.
*/
public void add(int newPosition, T newEntry);
```

```
/*
 * remove() - Removes the entry at a given position from
              * this list.
* Entries originally at positions higher than the given
 * position are at the next lower position within the
 * list, and the list's size is decreased by 1.
* @param givenPosition An integer that indicates the
       * position of the entry to be removed.
* @return A reference to the removed entry.
* @throws IndexOutOfBoundsException if either 
      * givenPosition < 1 or givenPosition > getLength()
*/
public T remove(int givenPosition);
```

```
/*
 * clear () - Removes all entries from this list. */
public void clear();
/*
 * replace() - Replaces the entry at a given position
          in this list.
 * @param givenPosition An integer that indicates the
            position of the entry to be replaced.
 * @param newEntry The object that will replace the
            * entry at the position givenPosition.
 * @return The original entry that was replaced.
 * @throws IndexOutOfBoundsException if either
 * givenPosition < 1 or givenPosition > getLength()
 */
public T replace(int givenPosition, T newEntry);
```

```
/*
 * getEntry() - Retrieves the entry at a given position
               in this list.
    * @param givenPosition An integer that indicates the
           * position of the desired entry.
* @return A reference to the indicated entry.
* @throws IndexOutOfBoundsException if either
* givenPosition < 1 or givenPosition > getLength()
*/
public T getEntry(int givenPosition);
```

```
/*
* toArray() - Retrieves all entries that are in this
* list in the order in which they occur in the list.
* @return A newly allocated array of all the entries
* in the list.
* If the list is empty, the returned array is empty.
*/
public T[] toArray();
```

```
/*
* contains() - Sees whether this list contains a given
               * entry.
* @param anEntry The object that is the desired
               * entry.
* @return True if the list contains anEntry,
* or false if not.
*/
public boolean contains(T anEntry);
```

```
/*
   * getLength() - Gets the length of this list.
   * @return The integer number of entries currently in
   * the list
   */
  public int getLength(); 
  /*
   * isEmpty() - Sees whether this list is empty.
   * @return True if the list is empty, or false if not.
   */
  public boolean isEmpty();
} // end ListInterface
```
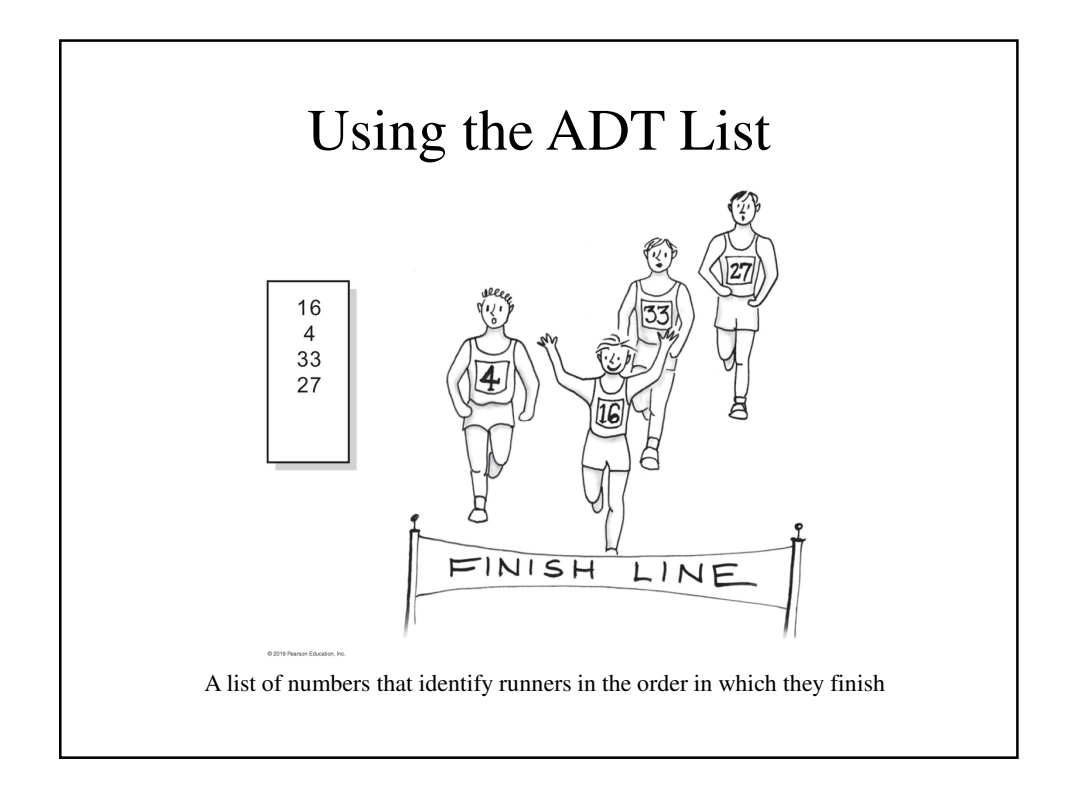

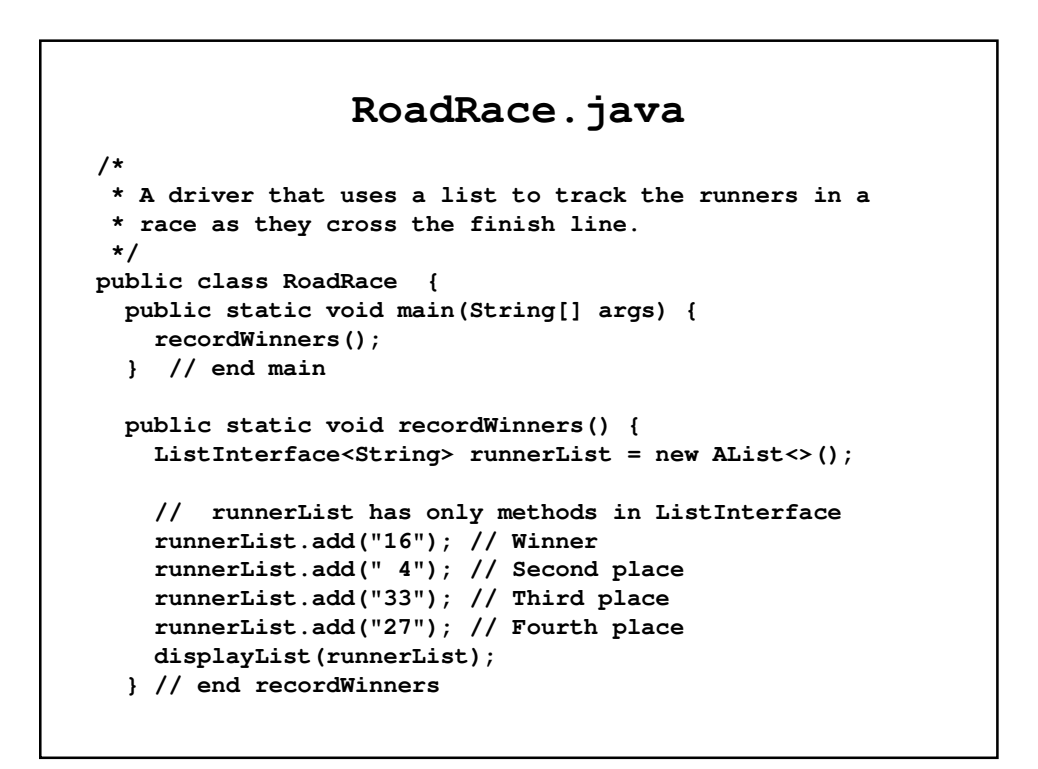

```
public static void displayList
           (ListInterface<String> list) {
   int numberOfEntries = list.getLength();
   System.out.println("The list contains " 
          + numberOfEntries + " entries, as follows:");
    for (int position = 1;
           position <= numberOfEntries; position++)
     System.out.println(list.getEntry(position)
                + " is entry " + position);
   System.out.println();
  } // end displayList
} // end RoadRace
```
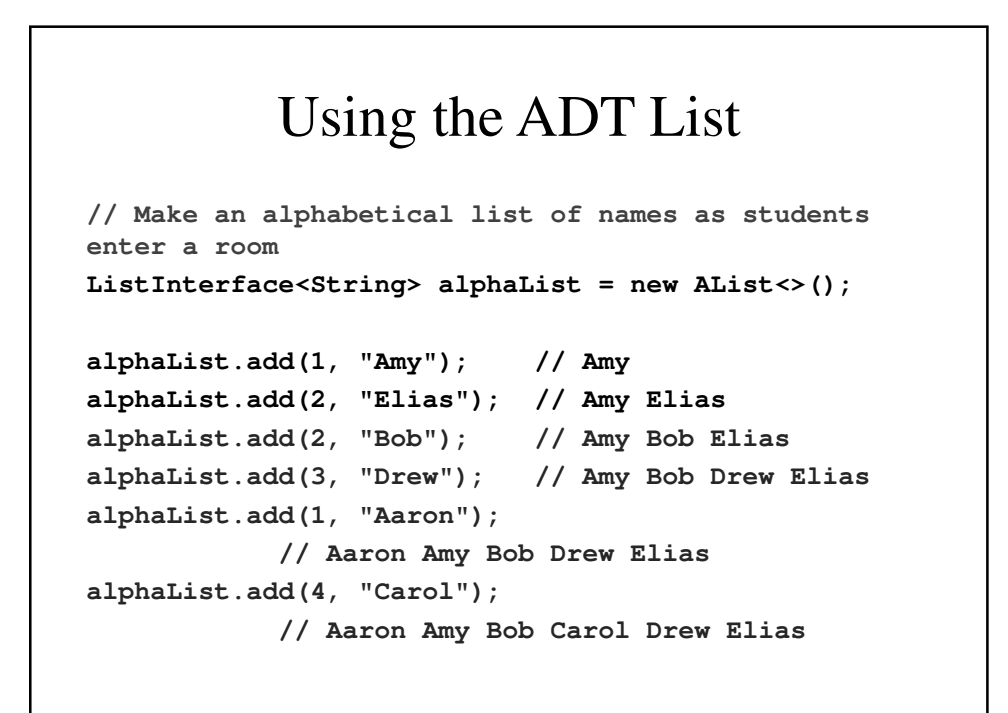

#### Using the ADT List

```
// Make a list of names as you think of them
ListInterface<Name> nameList = new AList<>();
Name amy = new Name("Amy", "Smith");
nameList.add(amy);
nameList.add(new Name("Tina", "Drexel");
nameList.add(new Name("Robert", "Jones");
```
**Name secondName = nameList.getEntry(2);**

A list of Name objects, rather than String

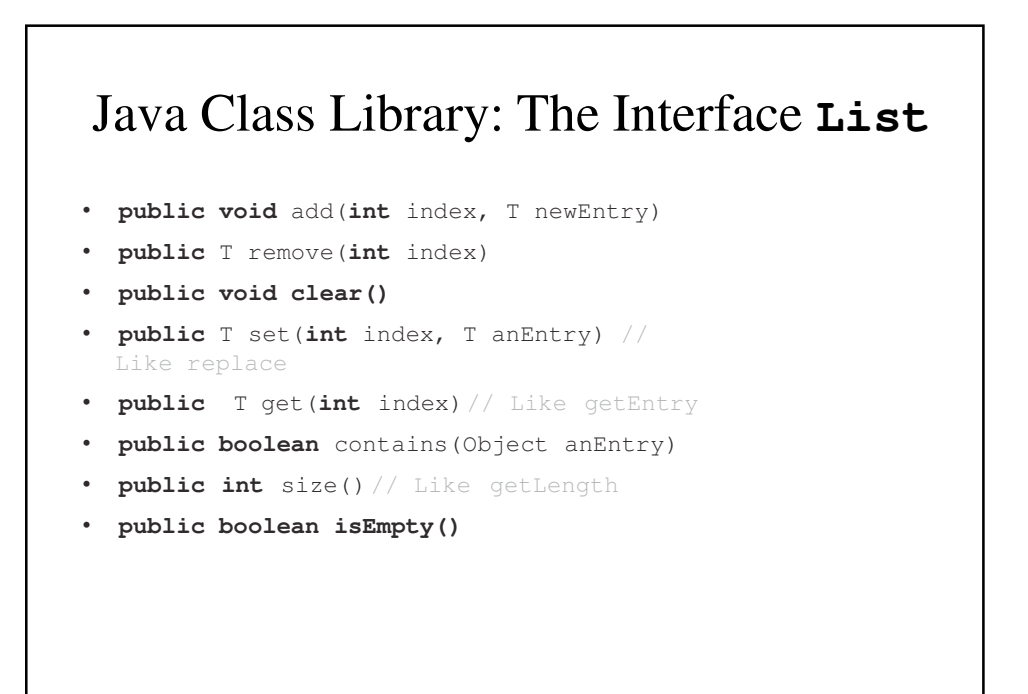

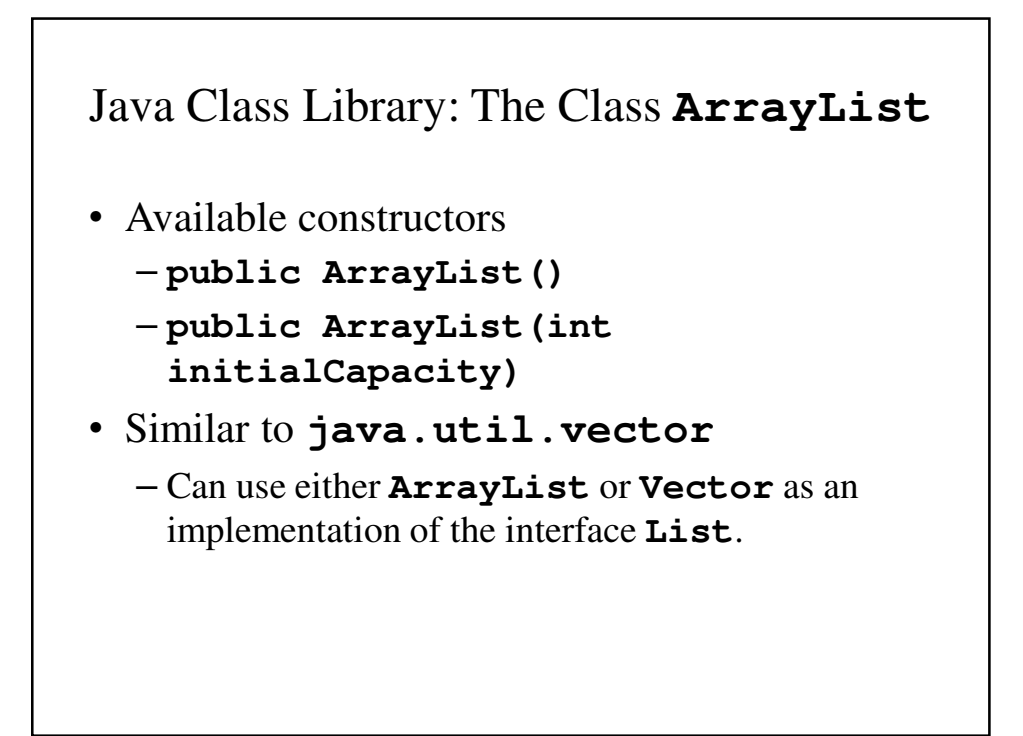

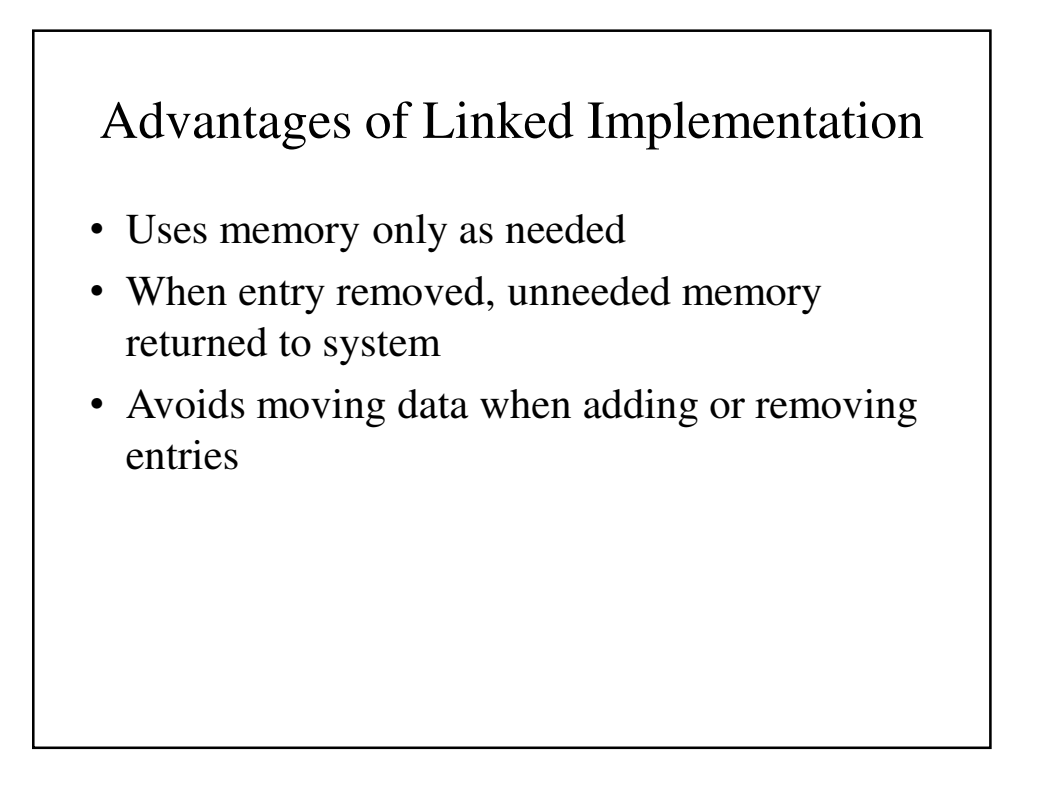

### Adding a Node at Various Positions

- Possible cases:
	- Chain is empty
	- Adding node at chain's beginning
	- Adding node between adjacent nodes
	- Adding node to chain's end

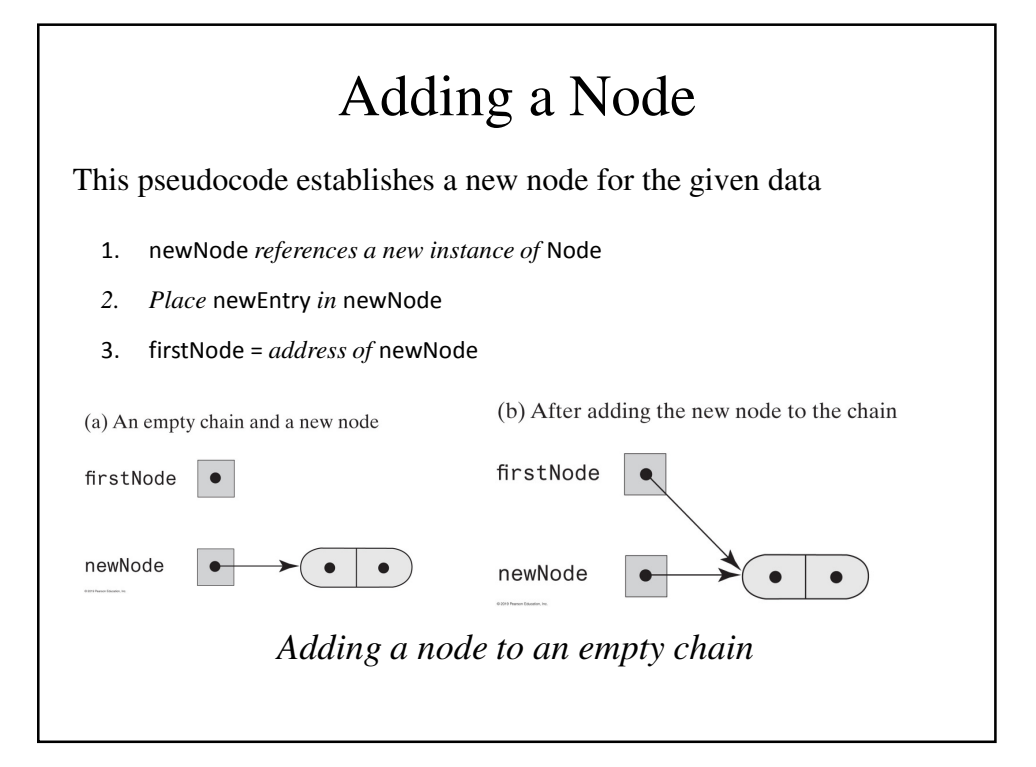

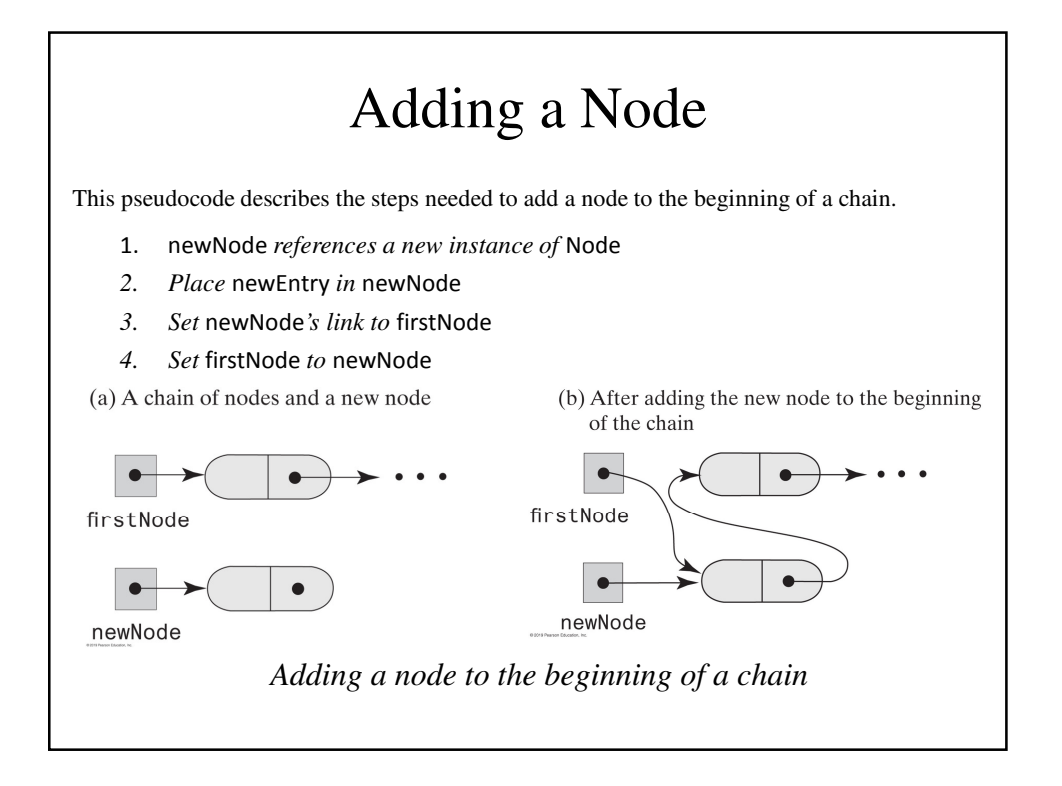

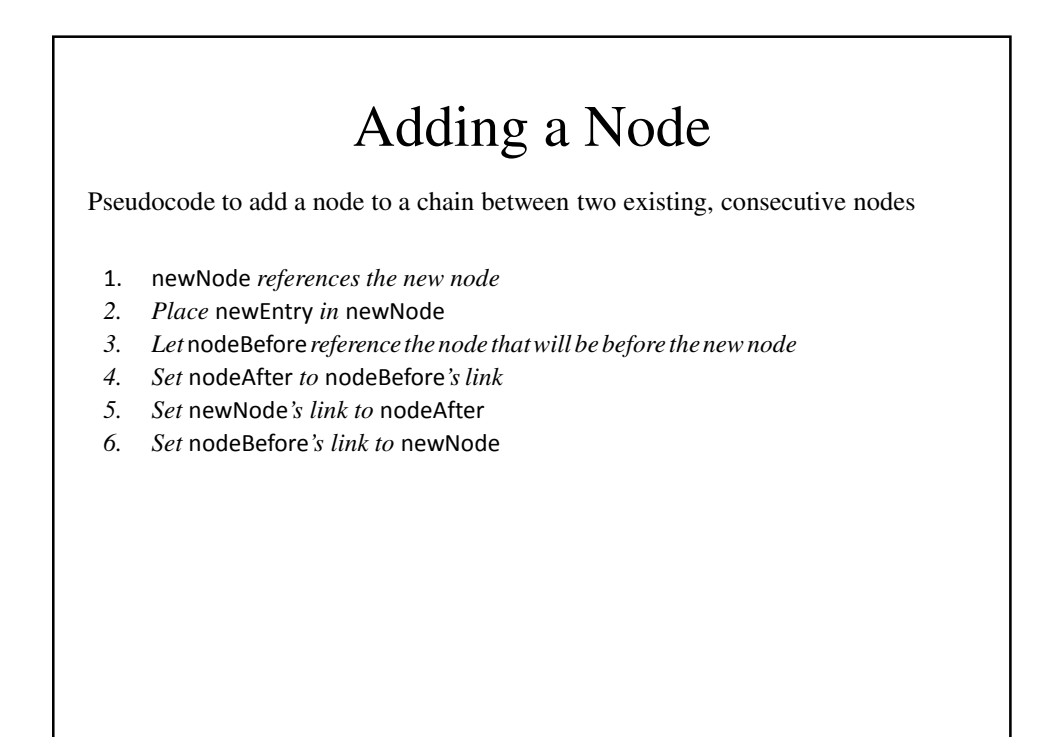

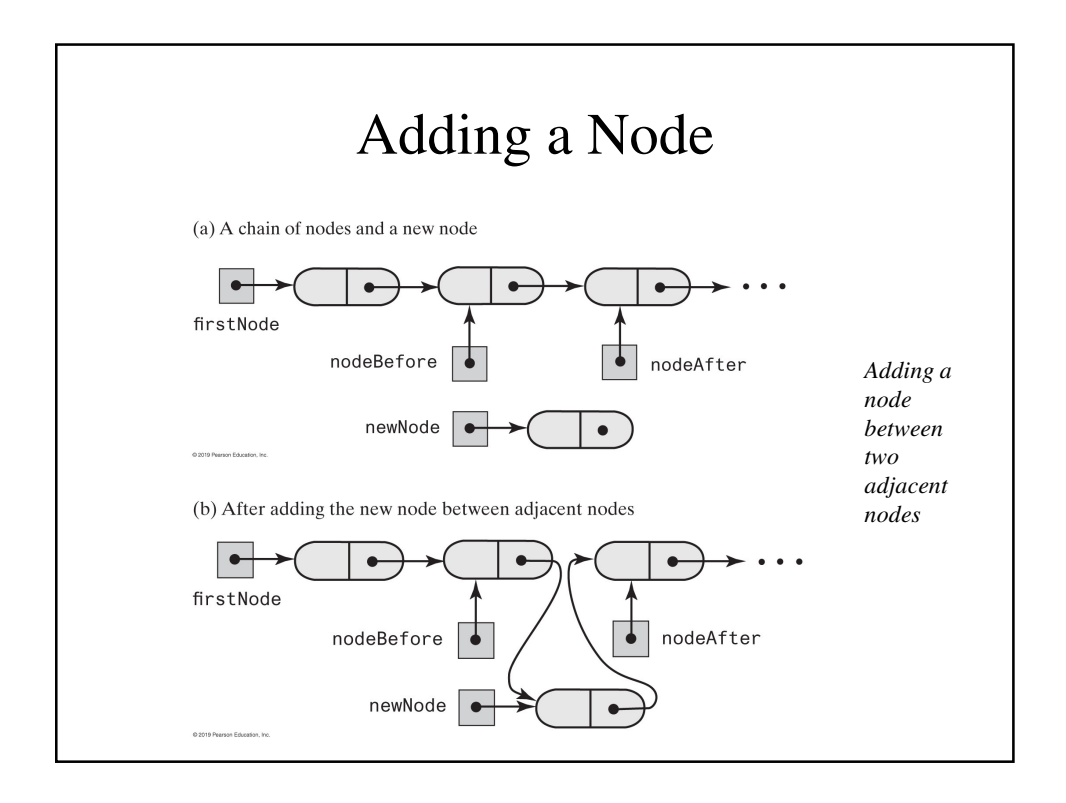

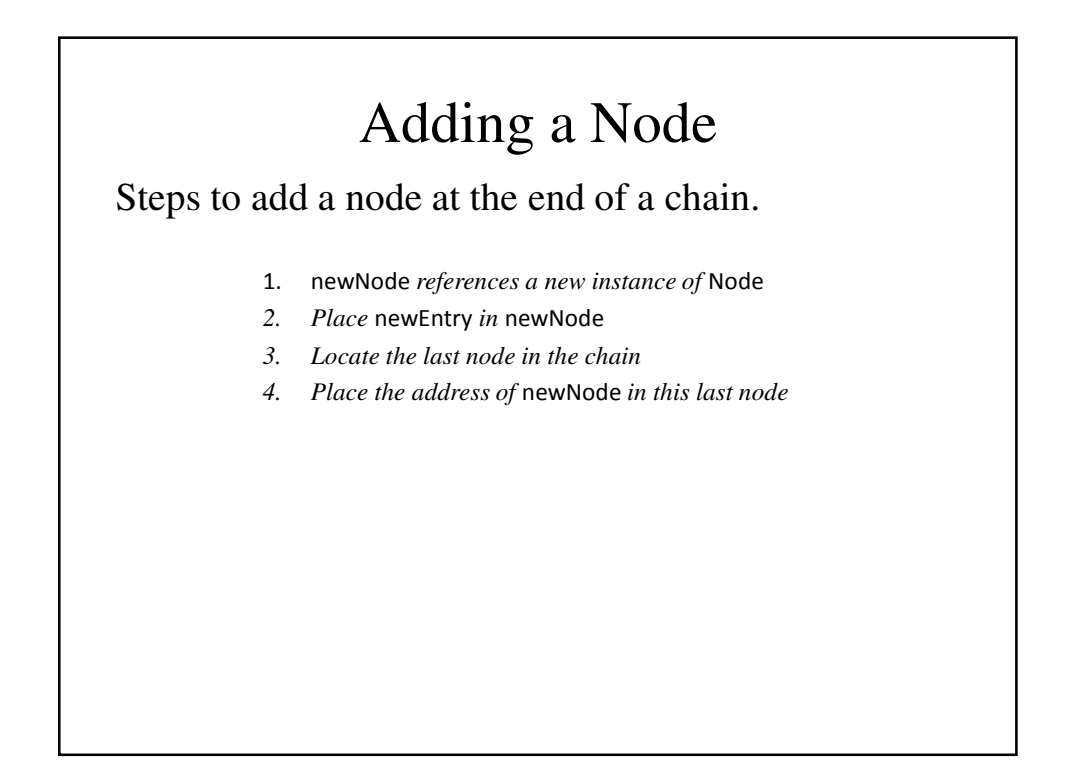

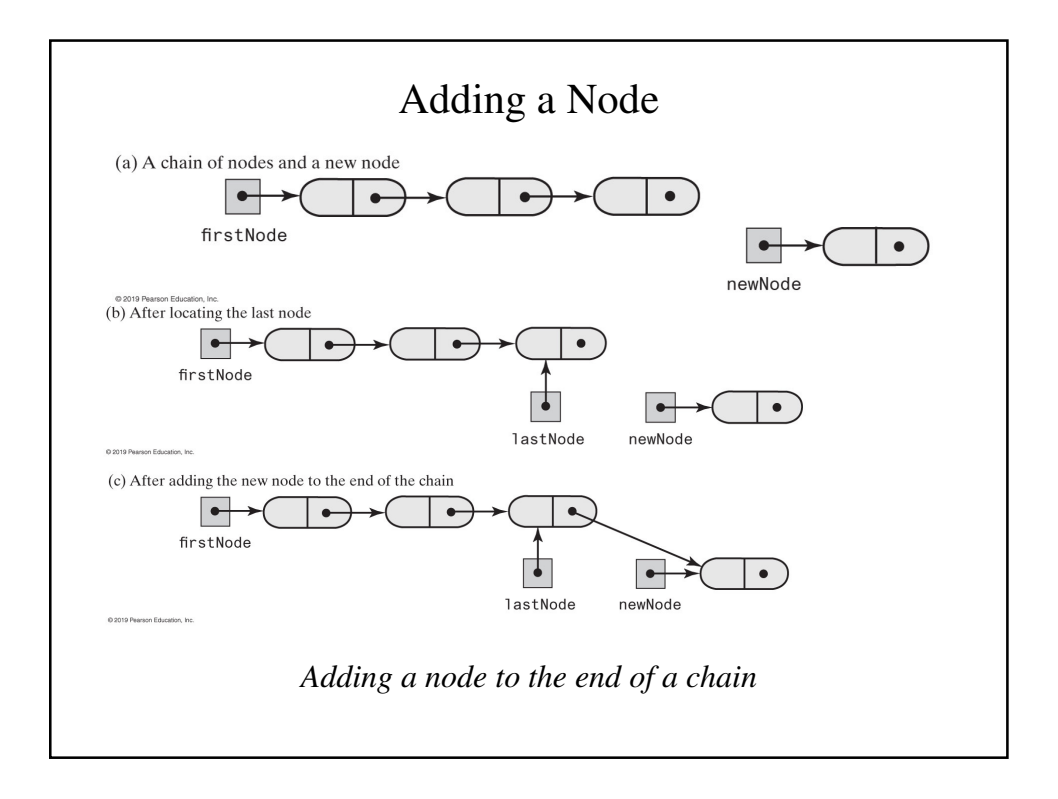

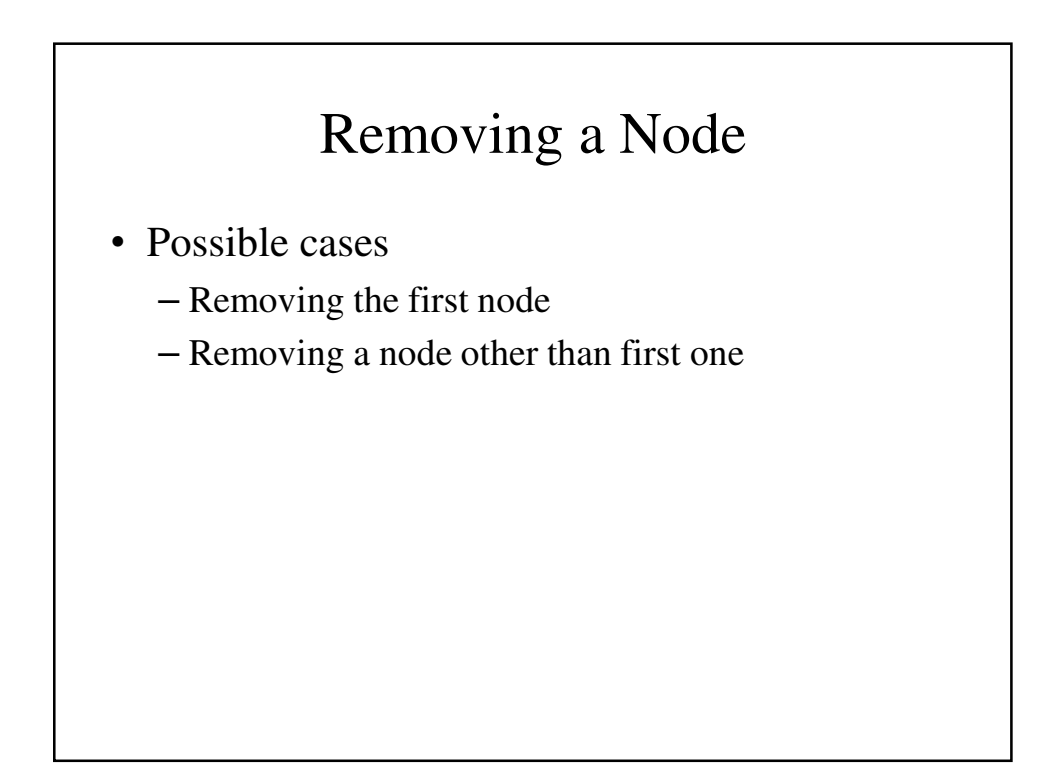

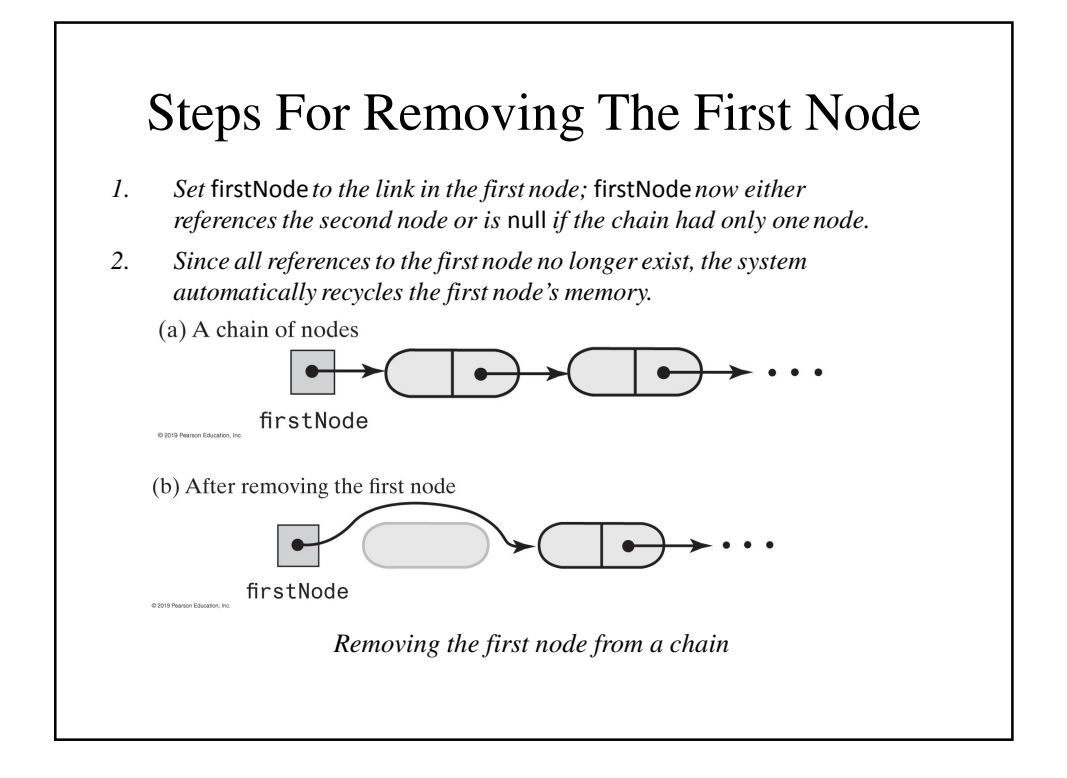

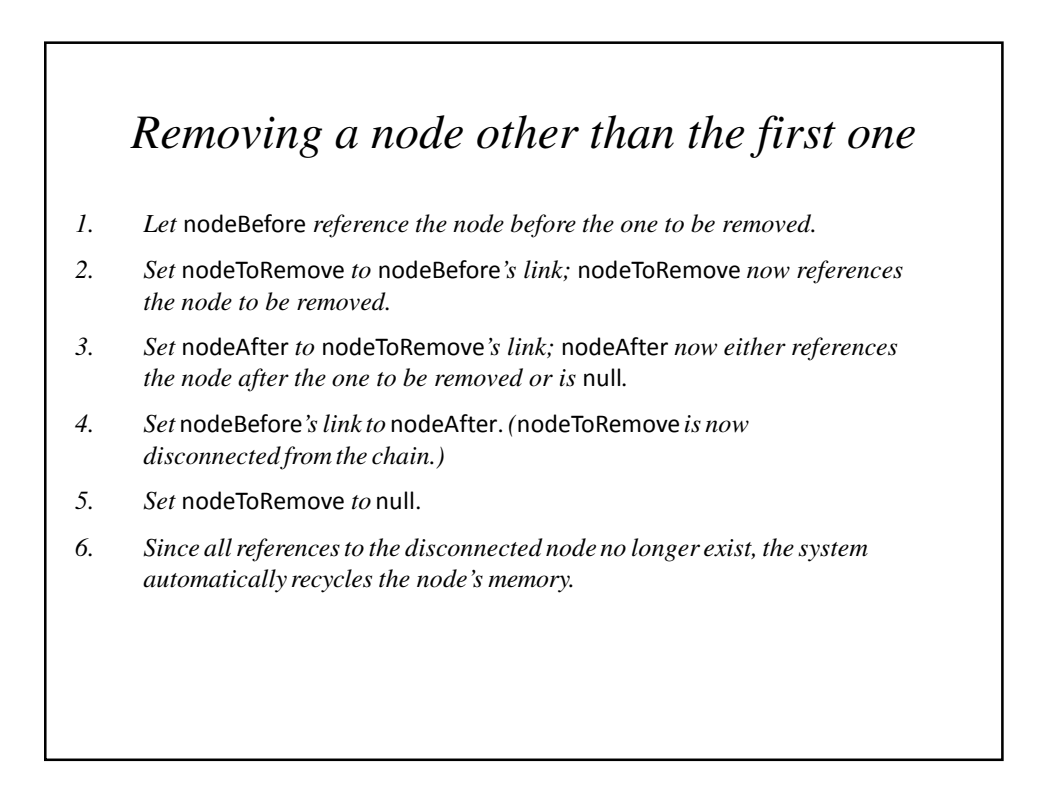

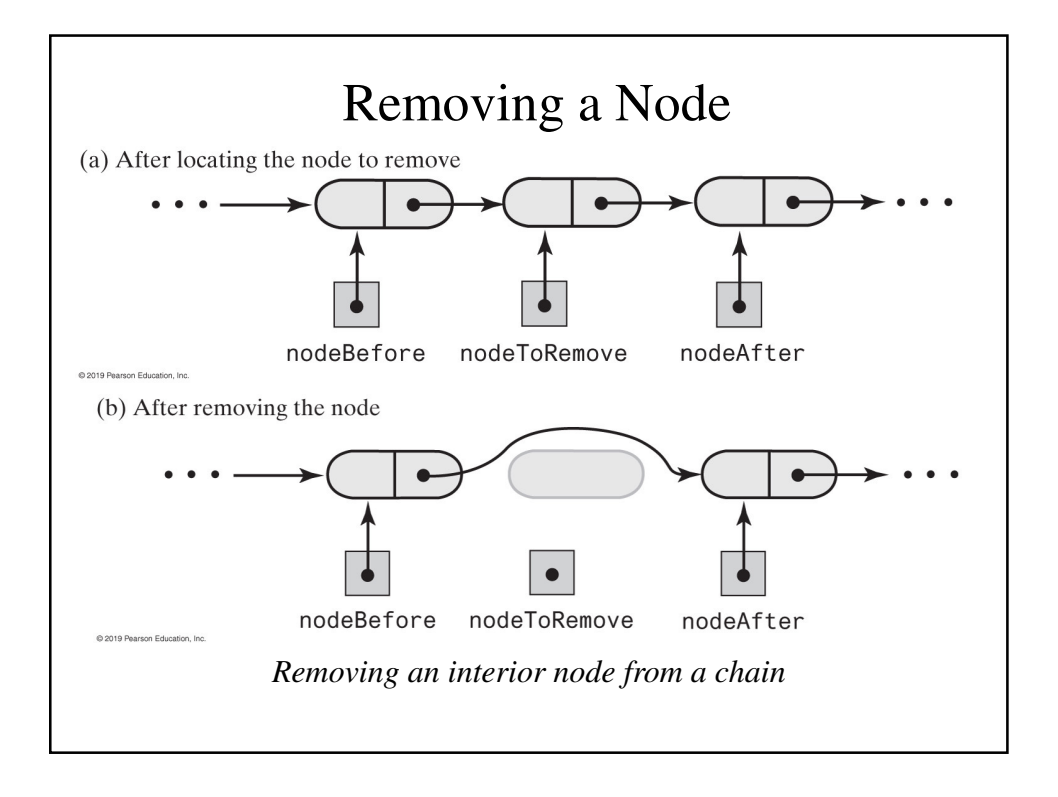

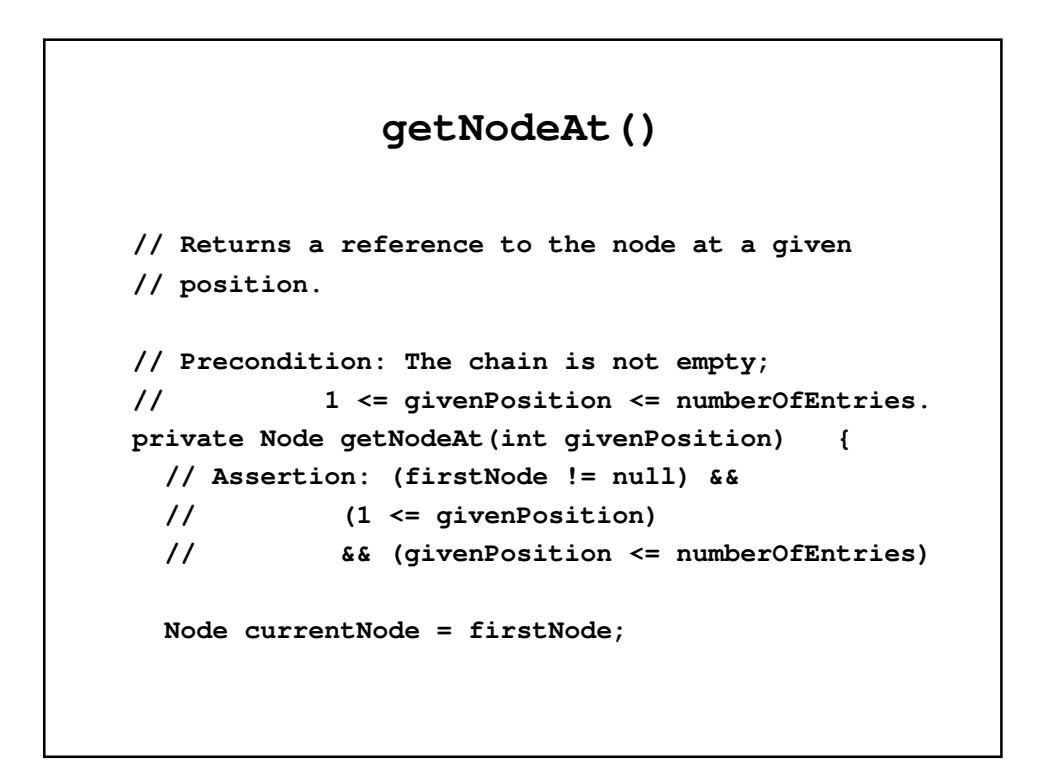

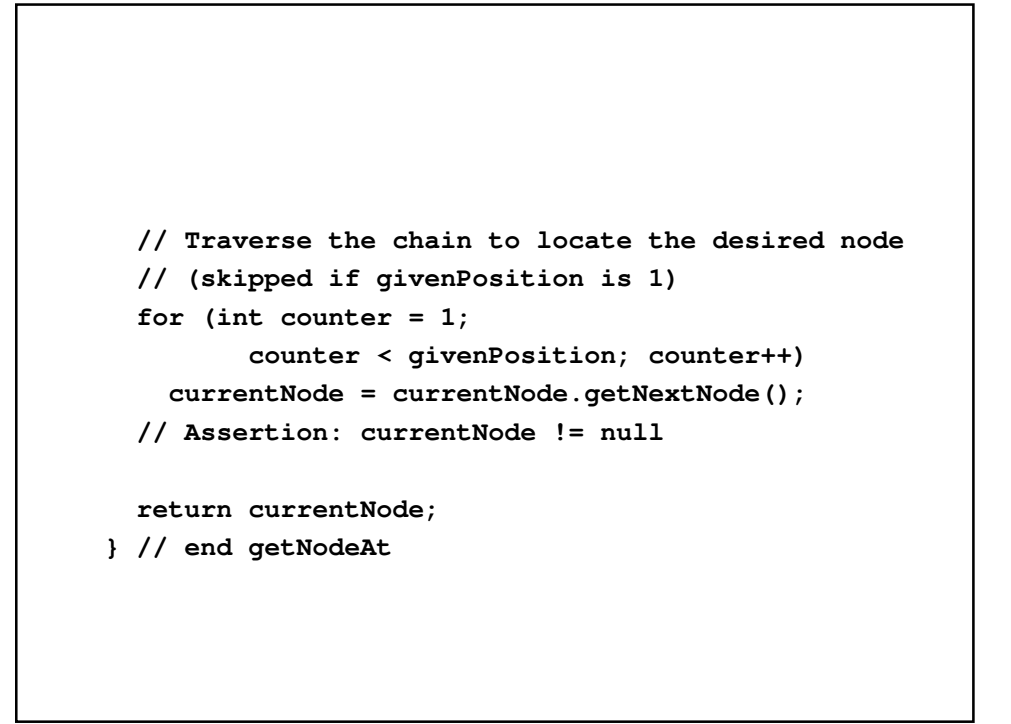

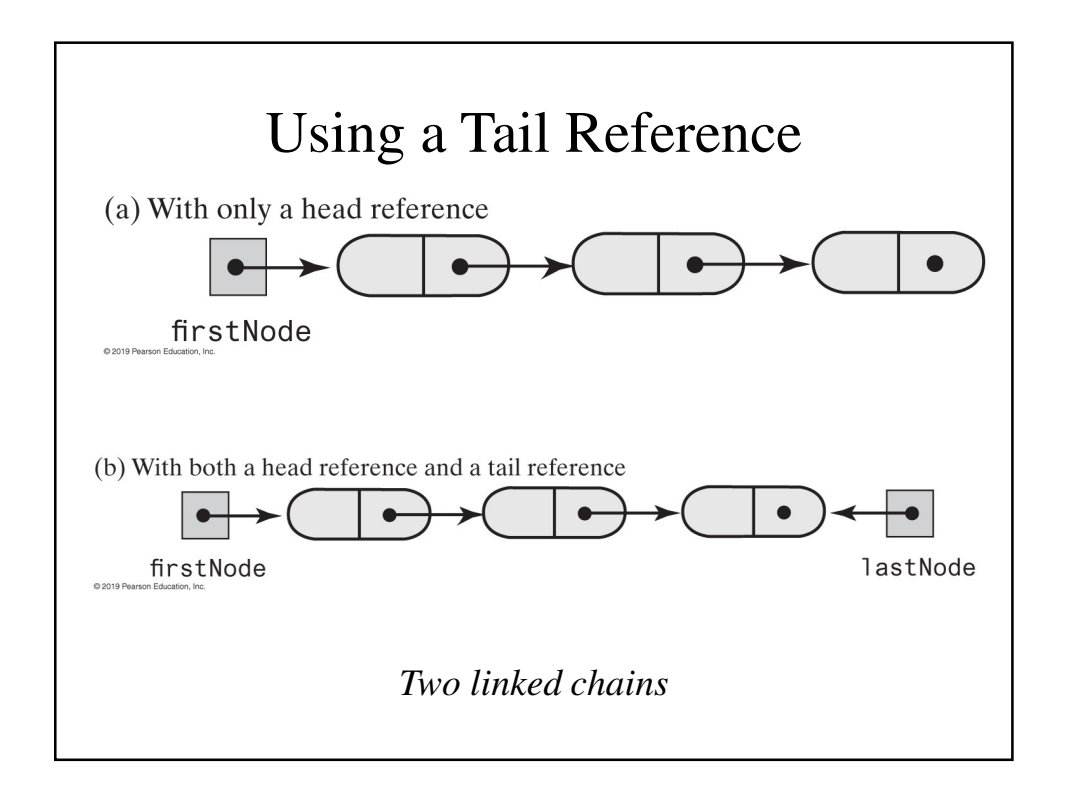

### Data Fields and Constructor

```
public class LList<T>
      implements ListInterface<T> {
  // Reference to first node of chain
  private Node firstNode;
  private int numberOfEntries;
 public LList() {
      initializeDataFields();
  } // end default constructor
  public void clear() {
      initializeDataFields();
   } // end clear
    … …
```

```
// public methods add, remove, replace, getEntry,
// contains, getLength, isEmpty, and toArray go
// here
// Initializes the class's data fields to indicate
// an empty list.
private void initializeDataFields() {
  firstNode = null;
  numberOfEntries = 0;
} // end initializeDataFields
```

```
// Returns a reference to the node at a given
// position.
// Precondition: The chain is not empty;
// 1 <= givenPosition <= numberOfEntries.
private Node getNodeAt(int givenPosition) {
  // Assertion: (firstNode != null) 
  // && (1 <= givenPosition)
  // && (givenPosition <= numberOfEntries)
 Node currentNode = firstNode;
 // Traverse the chain to locate the desired node
 // (skipped if givenPosition is 1)
 for (int counter = 1;
       counter < givenPosition; counter++)
 currentNode = currentNode.getNextNode();
```

```
// Assertion: currentNode != null
  return currentNode;
} // end getNodeAt
private class Node {
 private T data; // Entry in list
 private Node next; // Link to next node
 private Node(T dataPortion) {
   data = dataPortion;
   next = null;} // end constructor
```

```
private Node(T dataPortion, Node nextNode) {
  data = dataPortion;
  next = nextNode;
} // end constructor
private T getData() {
  return data;
} // end getData
private void setData(T newData) {
  data = newData;
} // end setData
private Node getNextNode() {
  return next;
} // end getNextNode
```

```
private void setNextNode(Node nextNode) {
     next = nextNode;
   } // end setNextNode
 } // end Node
} // end LList
```
#### Adding at the End of a List

```
// OutOfMemoryError possible
public void add(T newEntry) {
  Node newNode = new Node(newEntry);
  if (isEmpty())
    firstNode = newNode;
  else { // Add to end of nonempty list 
    Node lastNode = getNodeAt(numberOfEntries);
    // Make last node reference new node
    lastNode.setNextNode(newNode); 
  } // end if
  numberOfEntries++;
} // end add
```
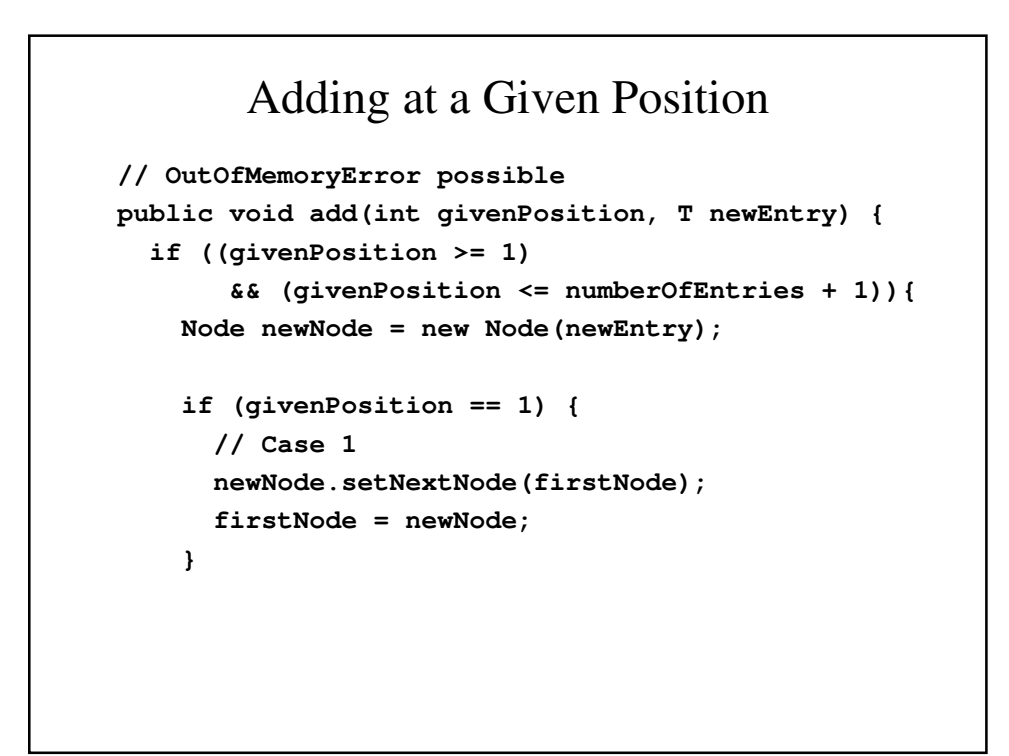

```
else {
     // Case 2: list is not empty
     // and givenPosition > 1
    Node nodeBefore
           = getNodeAt(givenPosition - 1);
    Node nodeAfter = nodeBefore.getNextNode();
    newNode.setNextNode(nodeAfter);
    nodeBefore.setNextNode(newNode);
   } // end if
  numberOfEntries++;
 }
else
  throw new IndexOutOfBoundsException
     ("Illegal position given to add "
         + "operation.");
} // end add
```

```
isEmpty()
public boolean isEmpty() {
 boolean result;
  if (numberOfEntries == 0) { 
   // Assertion: firstNode == null
   result = true;
  }
  else {
   // Assertion: firstNode != null
   result = false;
  } // end if
  return result;
} // end isEmpty
```
#### **toArray()**

```
public T[] toArray() {
  // The cast is safe because the new array
  // contains null entries
  @SuppressWarnings("unchecked")
  T[] result = (T[])new Object[numberOfEntries];
```

```
int index = 0;
Node currentNode = firstNode;
```

```
while ((index < numberOfEntries) 
            && (currentNode != null)) {
  result[index] = currentNode.getData();
  currentNode = currentNode.getNextNode();
  index++;
 } // end while
  return result;
} // end toArray
```